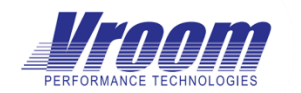

Vroom PerformanceSuite

Scanner Account Permissions 2.4

## Overview

VPS runs as a Windows service (the service) and the service runs sub-processes which monitor other servers (monitoring targets). These sub-processes can run under the context of different users (stored credentials). It is these stored credentials that will need access to monitoring targets.

## Granting Windows Server Access

The stored credential account will typically be added to the local windows administrators group on monitoring targets. This is an easy method of establishing access to WMI and performance counters. If this is not allowed for compliance purposes, please see the document titled "VPS WMI and COM Security Minimal Model" from Vroom Performance (link at the bottom).

## Granting SQL Server Instance Access

The stored credential will require various permissions to the SQL Server instances on monitoring targets and read-only access to all server databases.

It is important to note that SQL Server versions before SQL Server 2014 do not support granting database level permissions to server roles, therefore these previous versions of SQL Server will require explicit permissions to be applied to each database. Any new databases which are added to the server later will also require the manual addition of permissions.

There are three options for granting the scanner permission to a SQL Server.

- 1. Add the stored credential account to the fixed sysadmin role.
	- $\circ$  + The quickest method for systems.
	- $\circ$  + Automatically applies to new databases as they are created.
	- o Assigns more privileges than are required by VPS.
- 2. Grant view server state and add the stored credential account to each of the database's datareader and securityadmin roles.
	- $\circ$  + Very granular permission, no possibility of writing data to your critical systems.
	- $\circ$  Requires that every new database have permissions applied.
- 3. Add the stored credential account to a custom server role with permission to connect to any database and select all user securable objects.
	- o +/- Only supported on SQL Server 2014 and above.
	- $\circ$  + Very granular permission, no possibility of writing data to your critical systems.
	- $\circ$  + Automatically applies to new databases as they are created.

## Resources:

- **-** VPS WMI and COM Security Minimal Model
	- o [https://vroomperformance.com/wp](https://vroomperformance.com/wp-content/uploads/documentation/VPS%20WMI%20and%20COM%20Security%20Minimal%20Model.pdf)[content/uploads/documentation/VPS%20WMI%20and%20COM%20Security%20Minimal%20Model.pdf](https://vroomperformance.com/wp-content/uploads/documentation/VPS%20WMI%20and%20COM%20Security%20Minimal%20Model.pdf)